## **CHAPTER 13**

# **Enabling Persistence Using a Real-World Application**

This chapter turns the theory from Chapter [4](https://doi.org/10.1007/978-1-4842-4932-1_4) (and other chapters) into practice. We show how an application can take advantage of persistent memory by building a persistent memory-aware database storage engine. We use MariaDB ([https://](https://mariadb.org/) [mariadb.org/](https://mariadb.org/)), a popular open source database, as it provides a pluggable storage engine model. The completed storage engine is not intended for production use and does not implement all the features a production quality storage engine should. We implement only the basic functionality to demonstrate how to begin persistent memory programming using a well known database. The intent is to provide you with a more hands-on approach for persistent memory programming so you may enable persistent memory features and functionality within your own application. Our storage engine is left as an optional exercise for you to complete. Doing so would create a new persistent memory storage engine for MariaDB, MySQL, Percona Server, and other derivatives. You may also choose to modify an existing MySQL database storage engine to add persistent memory features, or perhaps choose a different database entirely.

We assume that you are familiar with the preceding chapters that covered the fundamentals of the persistent memory programming model and Persistent Memory Development Kit (PMDK). In this chapter, we implement our storage engine using C++ and libpmemobj-cpp from Chapter [8](https://doi.org/10.1007/978-1-4842-4932-1_8). If you are not a C++ developer, you will still find this information helpful because the fundamentals apply to other languages and applications.

The complete source code for the persistent memory-aware database storage engine can be found on GitHub at [https://github.com/pmem/pmdk-examples/tree/master/](https://github.com/pmem/pmdk-examples/tree/master/pmem-mariadb) [pmem-mariadb](https://github.com/pmem/pmdk-examples/tree/master/pmem-mariadb).

# The Database Example

A tremendous number of existing applications can be categorized in many ways. For the purpose of this chapter, we explore applications from the common components perspective, including an interface, a business layer, and a store. The interface interacts with the user, the business layer is a tier where the application's logic is implemented, and the store is where data is kept and processed by the application.

With so many applications available today, choosing one to include in this book that would satisfy all or most of our requirements was difficult. We chose to use a database as an example because a unified way of accessing data is a common denominator for many applications.

# Different Persistent Memory Enablement Approaches

The main advantages of persistent memory include:

- It provides access latencies that are lower than flash SSDs.
- It has higher throughput than NAND storage devices.
- Real-time access to data allows ultrafast access to large datasets.
- Data persists in memory after a power interruption.

Persistent memory can be used in a variety of ways to deliver lower latency for many applications:

- **In-memory databases:** In-memory databases can leverage persistent memory's larger capacities and significantly reduce restart times. Once the database memory maps the index, tables, and other files, the data is immediately accessible. This avoids lengthy startup times where the data is traditionally read from disk and paged in to memory before it can be accessed or processed.
- **Fraud detection:** Financial institutions and insurance companies can perform real-time data analytics on millions of records to detect fraudulent transactions.
- **Cyber threat analysis:** Companies can quickly detect and defend against increasing cyber threats.
- **Web-scale personalization:** Companies can tailor online user experiences by returning relevant content and advertisements, resulting in higher user click-through rate and more e-commerce revenue opportunities.
- **Financial trading:** Financial trading applications can rapidly process and execute financial transactions, allowing them to gain a competitive advantage and create a higher revenue opportunity.
- **Internet of Things (IoT):** Faster data ingest and processing of huge datasets in real-time reduces time to value.
- **Content delivery networks (CDN):** A CDN is a highly distributed network of edge servers strategically placed across the globe with the purpose of rapidly delivering digital content to users. With a memory capacity, each CDN node can cache more data and reduce the total number of servers, while networks can reliably deliver low-latency data to their clients. If the CDN cache is persisted, a node can restart with a warm cache and sync only the data it is missed while it was out of the cluster.

# Developing a Persistent Memory-Aware MariaDB\* Storage Engine

The storage engine developed here is not production quality and does not implement all the functionality expected by most database administrators. To demonstrate the concepts described earlier, we kept the example simple, implementing table create(), open(), and close() operations and INSERT, UPDATE, DELETE, and SELECT SQL operations. Because the storage engine capabilities are quite limited without indexing, we include a simple indexing system using volatile memory to provide faster access to the data residing in persistent memory.

Although MariaDB has many storage engines to which we could add persistent memory, we are building a new storage engine from scratch in this chapter. To learn more about the MariaDB storage engine API and how storage engines work, we suggest reading the MariaDB "Storage Engine Development" documentation ([https://](https://mariadb.com/kb/en/library/storage-engines-storage-engine-development/) [mariadb.com/kb/en/library/storage-engines-storage-engine-development/](https://mariadb.com/kb/en/library/storage-engines-storage-engine-development/)). Since MariaDB is based on MySQL, you can also refer to the MySQL "Writing a Custom

Storage Engine" documentation ([https://dev.mysql.com/doc/internals/en/custom](https://dev.mysql.com/doc/internals/en/custom-engine.html)[engine.html](https://dev.mysql.com/doc/internals/en/custom-engine.html)) to find all the information for creating an engine from scratch.

# Understanding the Storage Layer

MariaDB provides a pluggable architecture for storage engines that makes it easier to develop and deploy new storage engines. A pluggable storage engine architecture also makes it possible to create new storage engines and add them to a running MariaDB server without recompiling the server itself. The storage engine provides data storage and index management for MariaDB. The MariaDB server communicates with the storage engines through a well-defined API.

<span id="page-3-0"></span>In our code, we implement a prototype of a pluggable persistent memory–enabled storage engine for MariaDB using the libpmemobj library from the Persistent Memory Development Kit (PMDK).

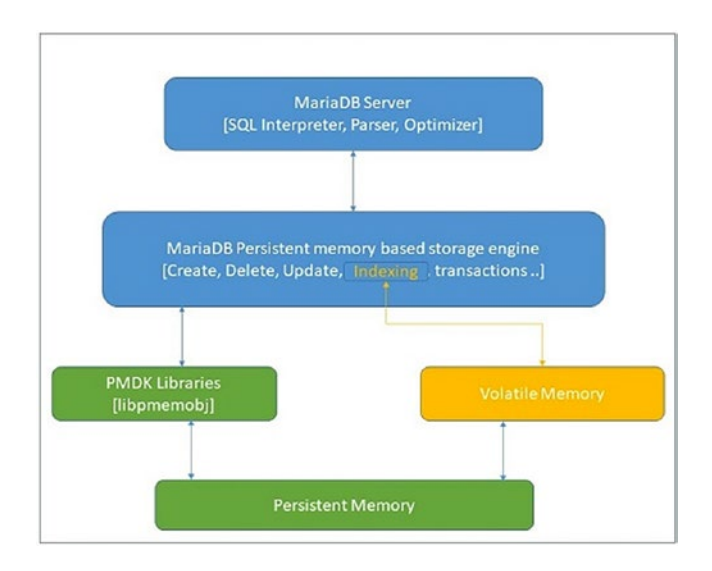

*Figure 13-1. MariaDB storage engine architecture diagram for persistent memory*

Figure [13-1](#page-3-0) shows how the storage engine communicates with libpmemobj to manage the data stored in persistent memory. The library is used to turn a persistent memory pool into a flexible object store.

### Creating a Storage Engine Class

The implementation of the storage engine described here is single-threaded to support a single session, a single user, and single table requests. A multi-threaded implementation would detract from the focus of this chapter. Chapter [14](https://doi.org/10.1007/978-1-4842-4932-1_14) discussed concurrency in more detail. The MariaDB server communicates with storage engines through a well-defined handler interface that includes a handlerton, which is a singleton handler that is connected to a table handler. The handlerton defines the storage engine and contains pointers to the methods that apply to the persistent memory storage engine.

The first method the storage engine needs to support is to enable the call for a new handler instance, shown in Listing [13-1](#page-4-0).

<span id="page-4-0"></span>*Listing 13-1.* ha\_pmdk.cc – Creating a new handler instance

```
117 static handler *pmdk create handler(handlerton *hton,
118 TABLE SHARE *table,
119 MEM ROOT *mem root);
120
```

```
121 handlerton *pmdk hton;
```
When a handler instance is created, the MariaDB server sends commands to the handler to perform data storage and retrieve tasks such as opening a table, manipulating rows, managing indexes, and transactions. When a handler is instantiated, the first required operation is the opening of a table. Since the storage engine is a single user and single-threaded implementation, only one handler instance is created.

Various handler methods are also implemented; they apply to the storage engine as a whole, as opposed to methods like create() and open() that work on a per-table basis. Some examples of such methods include transaction methods to handle commits and rollbacks, shown in Listing [13-2](#page-4-1).

<span id="page-4-1"></span>*Listing 13-2.* ha\_pmdk.cc – Handler methods including transactions, rollback, etc

```
209 static int pmdk init func(void *p)
210 {
...
213 pmdk hton= (handlerton *)p;
214 pmdk hton->state= SHOW OPTION YES;
215 pmdk hton->create= pmdk create handler;
```

```
216 pmdk hton->flags= HTON CAN RECREATE;
217 pmdk hton->tablefile extensions= ha pmdk exts;
218
219 pmdk_hton->commit= pmdk_commit;
220 pmdk_hton->rollback= pmdk_rollback;
...
223 }
Chapter 13 Enabling Persistence Using a Real-World Application
```
The abstract methods defined in the handler class are implemented to work with persistent memory. An internal representation of the objects in persistent memory is created using a single linked list (SLL). This internal representation is very helpful to iterate through the records to improve performance.

To perform a variety of operations and gain faster and easier access to data, we used the simple row structure shown in Listing [13-3](#page-5-0) to hold the pointer to persistent memory and the associated field value in the buffer.

<span id="page-5-0"></span>*Listing 13-3.* ha\_pmdk.h – A simple data structure to store data in a single linked list

```
71 struct row {
72 persistent ptr<row> next;
73 uchar buf[];
74 };
```
#### Creating a Database Table

The create() method is used to create the table. This method creates all necessary files in persistent memory using libpmemobj. As shown in Listing [13-4](#page-5-1), we create a new pmemobj type pool for each table using the pmemobj\_create() method; this method creates a transactional object store with the given total poolsize. The table is created in the form of an .obj extension.

<span id="page-5-1"></span>*Listing 13-4.* Creating a table method

```
266
1247 int ha pmdk::create(const char *name, TABLE *table arg,
1248 HA CREATE INFO *create info)
1249 {
1250
```

```
1251 char path[MAX PATH LEN];
1252 DBUG ENTER("ha_pmdk::create");
1253 DBUG PRINT("info", ("create"));
1254
1255 snprintf(path, MAX PATH LEN, "%s%s", name, PMEMOBJ EXT);
1256 PMEMobjpool *pop = pmemobj create(path, name,PMEMOBJ MIN POOL,
       S_IRWXU);
1257 if (pop == NULL) {
1258 DBUG_PRINT("info", ("failed : %s error number : 
         %d",path,errCodeMap[errno]));
1259 DBUG RETURN(errCodeMap[errno]);
1260 }
1261 DBUG PRINT("info", ("Success"));
1262 pmemobj close(pop);
1263
1264 DBUG_RETURN(0);
1265 }
```
#### Opening a Database Table

Before any read or write operations are performed on a table, the MariaDB server calls the open()method to open the data and index tables. This method opens all the named tables associated with the persistent memory storage engine at the time the storage engine starts. A new table class variable, objtab, was added to hold the PMEMobjpool. The names for the tables to be opened are provided by the MariaDB server. The index container in volatile memory is populated using the open() function call at the time of server start using the loadIndexTableFromPersistentMemory() function.

The pmemobj open() function from libpmemobj is used to open an existing object store memory pool (see Listing [13-5](#page-6-0)). The table is also opened at the time of a table creation if any read/write action is triggered.

<span id="page-6-0"></span>*Listing 13-5.* ha\_pmdk.cc – Opening a database table

```
290 int ha pmdk::open(const char *name, int mode, uint test if locked)
291 {
...
```

```
302 objtab = pmemobj open(path, name);
303 if (objtab == NULL)
304 DBUG_RETURN(errCodeMap[errno]);
305
306 proot = pmemobj root(objtab, sizeof (root));
307 // update the MAP when start occured
308 loadIndexTableFromPersistentMemory();
...
310 }
Chapter 13 Enabling Persistence Using a Real-World Application
```
Once the storage engine is up and running, we can begin to insert data into it. But we first must implement the INSERT, UPDATE, DELETE, and SELECT operations.

### Closing a Database Table

When the server is finished working with a table, it calls the closeTable() method to close the file using pmemobj close() and release any other resources (see Listing [13-6](#page-7-0)). The pmemobj close() function closes the memory pool indicated by objtab and deletes the memory pool handle.

<span id="page-7-0"></span>*Listing 13-6.* ha\_pmdk.cc – Closing a database table

```
376 int ha_pmdk::close(void)
377 {
378 DBUG ENTER("ha_pmdk::close");
379 DBUG PRINT("info", ("close"));
380
381 pmemobj close(objtab);
382 objtab = NULL;
383
384 DBUG RETURN(0);
385 }
```
## INSERT Operation

The INSERT operation is implemented in the write row() method, shown in Listing [13-7](#page-8-0). During an INSERT, the row objects are maintained in a singly linked list. If the table is indexed, the index table container in volatile memory is updated with the new

row objects after the persistent operation completes successfully. write row() is an important method because, in addition to the allocation of persistent pool storage to the rows, it is used to populate the indexing containers. pmemobj\_tx\_alloc() is used for inserts. write  $row()$  transactionally allocates a new object of a given size and type num.

#### <span id="page-8-0"></span>*Listing 13-7.* ha\_pmdk.cc – Closing a database table

```
417 int ha pmdk::write row(uchar *buf)
418 {
...
421 int err = 0;
422
423 if (isPrimaryKey() == true)
424 DBUG RETURN(HA ERR FOUND DUPP KEY);
425
426 persistent ptr<row> row;
427 TX BEGIN(objtab) {
428 row = pmemobj tx alloc(sizeof (row) + table->s->reclength, 0);
429 memcpy(row->buf, buf, table->s->reclength);
430 row->next = proot->rows;
431 proot->rows = row;
432 } TX_ONABORT {
433 DBUG PRINT("info", ("write row abort errno :%d ",errno));
434 err = errno;
435 } TX_END
436 stats.records++;
437
438 for (Field **field = table->field; *field; field++) {
439 if ((*field)->key start.to ulonglong() >= 1) {
440 std::string convertedKey = IdentifyTypeAndConvertToString((*fie
ld)->ptr, (*field)->type(),(*field)->key length(),1);
441 insertRowIntoIndexTable(*field, convertedKey, row);
442 }
443 }
444 DBUG RETURN(err);
445 }
```
#### Chapter 13 Enabling Persistence Using a Real-World Application

In every INSERT operation, the field values are checked for a preexisting duplicate. The primary key field in the table is checked using the isPrimaryKey()function (line 423). If the key is a duplicate, the error HA\_ERR\_FOUND\_DUPP\_KEY is returned. The isPrimaryKey() is implemented in Listing [13-8](#page-9-0).

<span id="page-9-0"></span>*Listing 13-8.* ha\_pmdk.cc – Checking for duplicate primary keys

```
462 bool ha pmdk::isPrimaryKey(void)
463 {
464 bool ret = false;
465 database *db = database::getInstance();
466 table_ *tab;
467 key *k;
468 for (unsigned int i= 0; i < table->s->keys; i++) {
469 KEY* key info = &table->key info[i];
470 if (memcmp("PRIMARY", key info->name.str,sizeof("PRIMARY"))==0) {
471 Field *field = key info->key part->field;
472 std::string convertedKey = IdentifyTypeAndConvertToString
         (field->ptr, field->type(),field->key_length(),1);
473 if (db->getTable(table->s->table name.str, &tab)) {
474 if (tab->getKeys(field->field name.str, &k)) {
475 if (k->verifyKey(convertedKey)) {
476 ret = true;
477 break;
478 }
479 }
480 }
481 }
482 }
483 return ret;
484 }
```
## UPDATE Operation

The server executes UPDATE statements by performing a rnd init() or index init() table scan until it locates a row matching the key value in the WHERE clause of the UPDATE statement before calling the update  $row()$  method. If the table is an indexed table, the

index container is also updated after this operation is successful. In the update  $row()$ method defined in Listing [13-9,](#page-10-0) the old data field will have the previous row record in it, while new data will have the new data.

#### <span id="page-10-0"></span>*Listing 13-9.* ha\_pmdk.cc – Updating existing row data

```
506 int ha pmdk::update row(const uchar *old data, const uchar *new data)
507 {
...
540 if (k->verifyKey(key_str))
541 k->updateRow(key str, field str);
...
551 if (current)
552 memcpy(current->buf, new_data, table->s->reclength);
...
```
The index table is also updated using the updateRow() method shown in Listing [13-10](#page-10-1).

#### <span id="page-10-1"></span>*Listing 13-10.* ha\_pmdk.cc – Updating existing row data

```
1363 bool key::updateRow(const std::string oldStr, const std::string newStr)
1364 {
...
1366 persistent ptr<row> row;
1367 bool ret = false;
1368 rowItr matchingEleIt = getCurrent();
1369
1370 if (matchingEleIt->first == oldStr) {
1371 row = matchingEleIt->second;
1372 std::pair<const std::string, persistent ptr<row> > r(newStr, row);
1373 rows.erase(matchingEleIt);
1374 rows.insert(r);
1375 ret = true;
1376 }
1377 DBUG RETURN(ret);
1378 }
```
#### DELETE Operation

The DELETE operation is implemented using the delete\_row() method. Three different scenarios should be considered:

- Deleting an indexed value from the indexed table
- Deleting a non-indexed value from the indexed table
- Deleting a field from the non-indexed table

For each scenario, different functions are called. When the operation is successful, the entry is removed from both the index (if the table is an indexed table) and persistent memory. Listing [13-11](#page-11-0) shows the logic to implement the three scenarios.

```
Listing 13-11. ha_pmdk.cc – Updating existing row data
```

```
594 int ha pmdk::delete row(const uchar *buf)
595 {
...
602 // Delete the field from non indexed table
603 if (active index == 64 && table->s->keys ==0 ) {
604 if (current)
605 deleteNodeFromSLL();
606 } else if (active_index == 64 && table->s->keys !=0 ) { // Delete 
      non indexed column field from indexed table
607 if (current) {
608 deleteRowFromAllIndexedColumns(current);
609 deleteNodeFromSLL();
610 }
611 } else { // Delete indexed column field from indexed table
612 database *db = database::getInstance();
613 table_ *tab;
614 key *k;
615 KEY PART INFO *key part = table->key info[active index].key part;
616 if (db->getTable(table->s->table_name.str, &tab)) {
617 if (tab->getKeys(key part->field->field name.str, &k)) {
618 rowItr currNode = k->getCurrent();
619 rowItr prevNode = std::prev(currNode);
```

```
620 if (searchNode(prevNode->second)) {
621 if (prevNode->second) {
622 deleteRowFromAllIndexedColumns(prevNode->second);
623 deleteNodeFromSLL();
624 }
625 }
626 }
627 }
628 }
629 stats.records--;
630
631 DBUG_RETURN(0);
632 }
```
Listing [13-12](#page-12-0) shows how the deleteRowFromAllIndexedColumns() function deletes the value from the index containers using the deleteRow() method.

<span id="page-12-0"></span>*Listing 13-12.* ha\_pmdk.cc – Deletes an entry from the index containers

```
634 void ha pmdk::deleteRowFromAllIndexedColumns(const persistent ptr<row>
    &row)
635 {
...
643 if (db->getTable(table->s->table_name.str, &tab)) {
644 if (tab->getKeys(field->field_name.str, &k)) {
645 k->deleteRow(row);
646 }
...
```
The deleteNodeFromSLL() method deletes the object from the linked list residing on persistent memory using libpmemobj transactions, as shown in Listing [13-13.](#page-13-0)

<span id="page-13-0"></span>*Listing 13-13.* ha\_pmdk.cc – Deletes an entry from the linked list using transactions

```
651 int ha_pmdk::deleteNodeFromSLL()
652 {
653 if (!prev) {
654 if (!current->next) { // When sll contains single node
655 TX_BEGIN(objtab) {
656 delete persistent<row>(current);
657 proot->rows = nullptr;
658 } TX_END
659 } else { // When deleting the first node of sll
660 TX_BEGIN(objtab) {
661 delete persistent<row>(current);
662 proot->rows = current->next;
663 current = nullptr;
664 } TX_END
665 }
666 } else {
667 if (!current->next) { // When deleting the last node of sll
668 prev->next = nullptr;
669 } else { // When deleting other nodes of sll
670 prev->next = current->next;
671 }
672 TX_BEGIN(objtab) {
673 delete_persistent<row>(current);
674 current = nullptr;
675 } TX_END
676 }
677 return 0;
678 }
```
#### SELECT Operation

SELECT is an important operation that is required by several methods. Many methods that are implemented for the SELECT operation are also called from other methods. The rnd init() method is used to prepare for a table scan for non-indexed tables, resetting counters and pointers to the start of the table. If the table is an indexed table, the MariaDB server calls the index  $init()$  method. As shown in Listing  $13-14$ , the pointers are initialized.

<span id="page-14-0"></span>*Listing 13-14.* ha\_pmdk.cc – rnd\_init() is called when the system wants the storage engine to do a table scan

```
869 int ha_pmdk::rnd_init(bool scan)
870 {
...
874 current=prev=NULL;
875 iter = proot->rows;
876 DBUG RETURN(0);
877 }
```
When the table is initialized, the MariaDB server calls the rnd  $next()$ , index  $first()$ , or index read map() method, depending on whether the table is indexed or not. These methods populate the buffer with data from the current object and updates the iterator to the next value. The methods are called once for every row to be scanned.

Listing [13-15](#page-14-1) shows how the buffer passed to the function is populated with the contents of the table row in the internal MariaDB format. If there are no more objects to read, the return value must be HA\_ERR\_END\_OF\_FILE.

<span id="page-14-1"></span>*Listing 13-15.* ha\_pmdk.cc – rnd\_init() is called when the system wants the storage engine to do a table scan

```
902 int ha pmdk::rnd next(uchar *buf)
903 {
...
910 memcpy(buf, iter->buf, table->s->reclength);
911 if (current != NULL) {
912 prev = current;
913 }
```

```
914 current = iter;
915 iter = iter->next;
916
917 DBUG RETURN(0);
918 }
Chapter 13 Enabling Persistence Using a Real-World Application
```
This concludes the basic functionality our persistent memory enabled storage engine set out to achieve. We encourage you to continue the development of this storage engine to introduce more features and functionality.

# **Summary**

This chapter provided a walk-through using libpmemobj from the PMDK to create a persistent memory-aware storage engine for the popular open source MariaDB database. Using persistent memory in an application can provide continuity in the event of an unplanned system shutdown along with improved performance gained by storing your data close to the CPU where you can access it at the speed of the memory bus. While database engines commonly use in-memory caches for performance, which take time to warm up, persistent memory offers an immediately warm cache upon application startup.

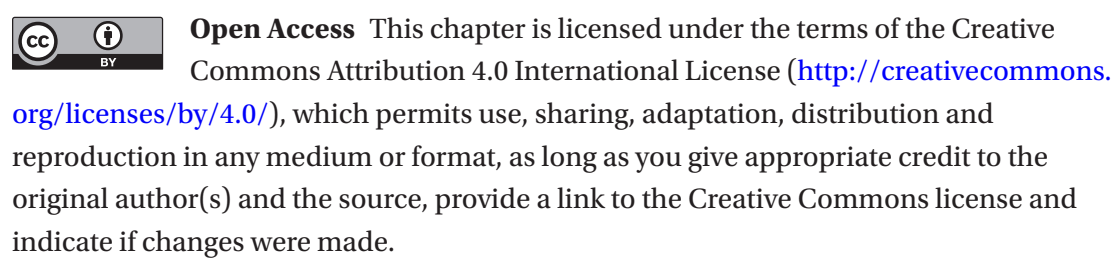

The images or other third party material in this chapter are included in the chapter's Creative Commons license, unless indicated otherwise in a credit line to the material. If material is not included in the chapter's Creative Commons license and your intended use is not permitted by statutory regulation or exceeds the permitted use, you will need to obtain permission directly from the copyright holder.